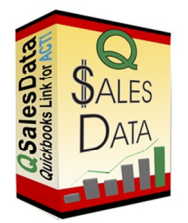

## Core Functionality built into QSalesData Quickbooks Link for ACT!

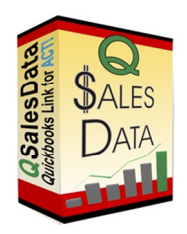

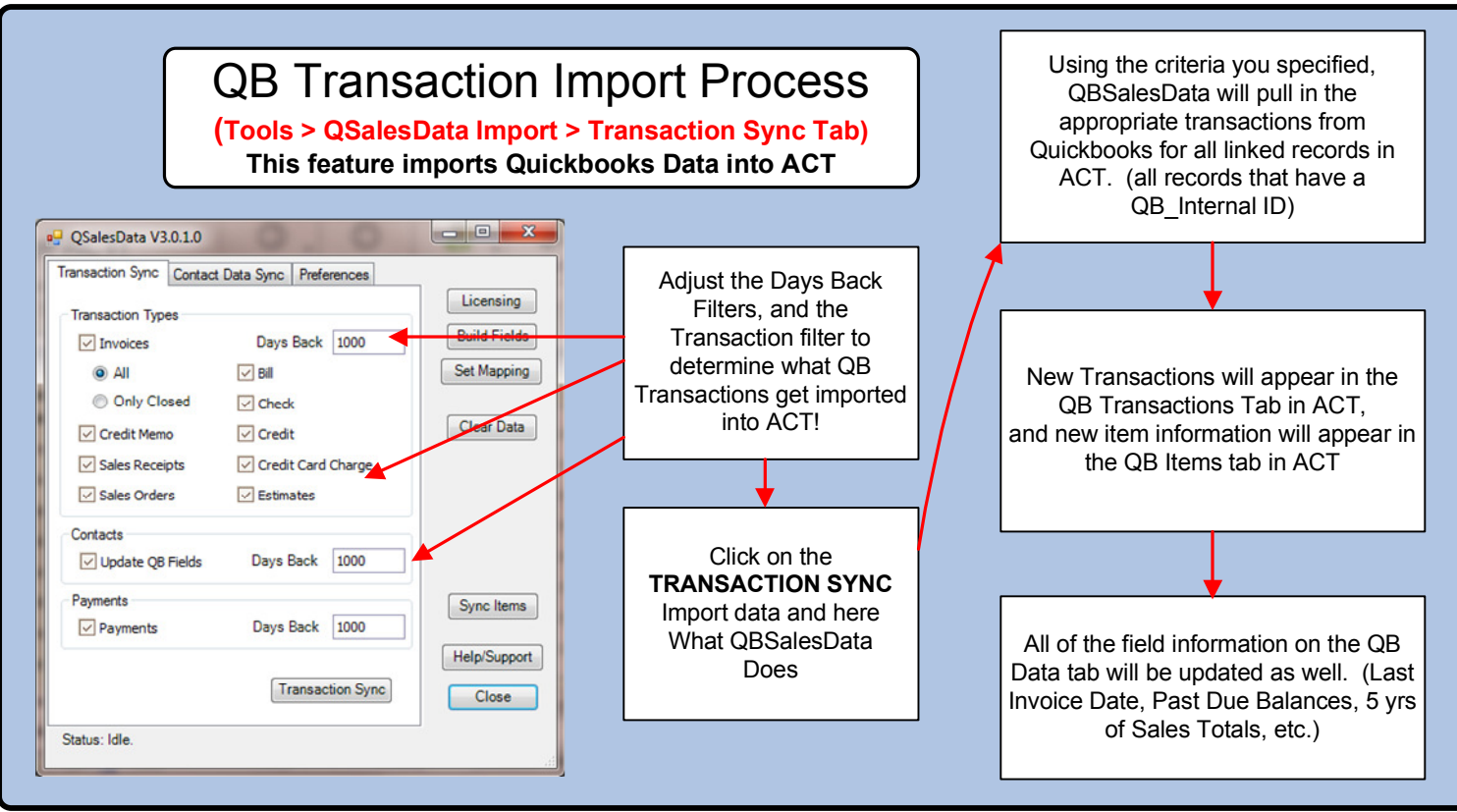

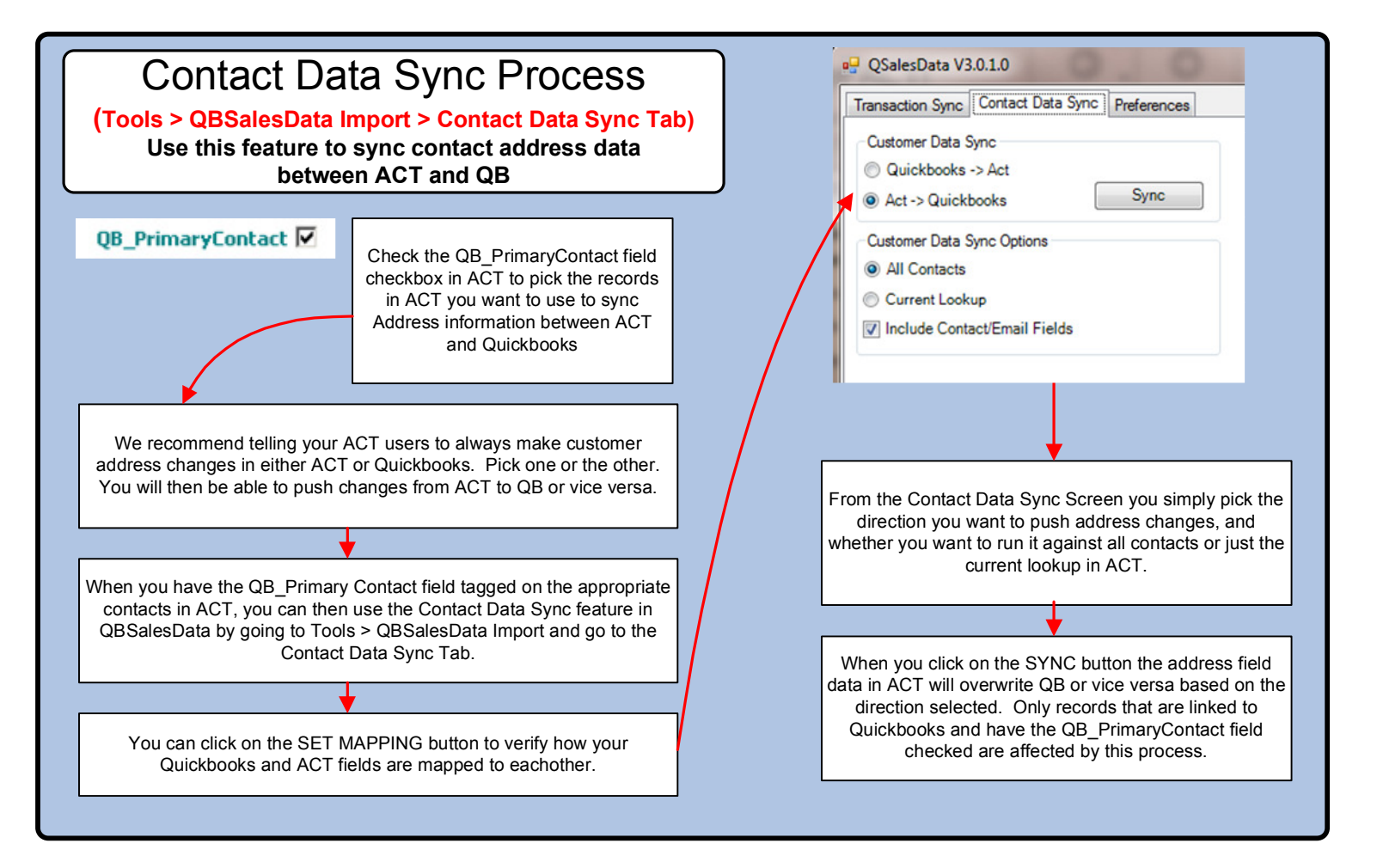